# **Table of Contents**

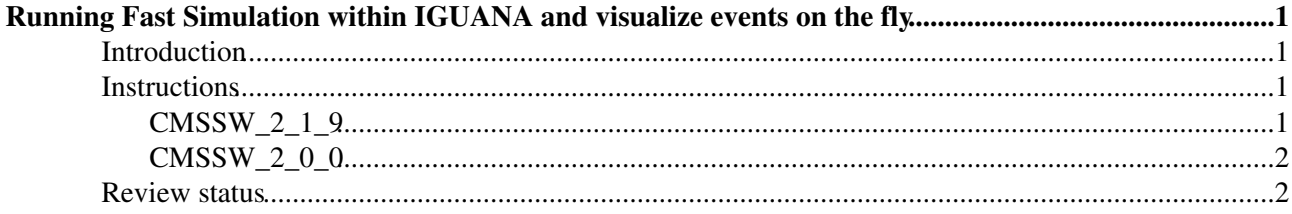

# <span id="page-1-0"></span>**Running Fast Simulation within IGUANA and visualize events on the fly**

 $Complete: \Box$ 

## <span id="page-1-1"></span>**Introduction**

The IGUANA event display is a powerful tool which allows to visualize a lot of information about an event, with detailed views of the detector, generated particles, sim hits, digitized hits, and reconstructed quantities including hits, clusters, segments and tracks. It can even be used to visualize the magnetic field. This can be really useful to learn about properties of the detector, but also to understand and debug reconstruction algorithms.

A comprehensive description of IGUANA is given [here](https://twiki.cern.ch/twiki/bin/view/CMSPublic/WorkBookEventDisplay) in the Offline WorkBook. On this page you can find examples of how to use Iguana with Fast Simulation.

# <span id="page-1-2"></span>**Instructions**

### <span id="page-1-3"></span>**CMSSW\_2\_1\_9**

You will need the appropriate visualization tags:

```
cvs co -r V02-09-01 VisReco/VisTracker 
cvs co -r V02-05-01 VisReco/VisDetector
cvs co -r V02-10-01 VisReco/VisMuon 
cvs co -r V02-03-10 VisReco/CustomTracker
cvs co -r V02-12-01 VisReco/VisHcal
cvs co -r V02-10-00 VisReco/VisEcal
cvs co -r V02-12-01 VisReco/VisRecoJets
cvs co -r V02-09-01 VisFramework/VisEventSetup
cvs co -r V03-01-01 VisFramework/VisFrameworkBase
cvs co -r V02-07-00 VisSimulation/VisSimHits
```
**Note**: these may already be in the CMSS\_2\_1\_9 release by the time you try this.

Fast Simulation examples can be found in

FastSimulation/Configuration/test

To run Fast Simulation with Iguana, the prescription is basically to replace (i.e. comment out) lines in your configuration that contain

cms.OutputModule

and

cms.Endpath

and add

```
process.load("Configuration.StandardSequences.FakeConditions_cff")
process.load("VisFramework.VisFrameworkBase.VisConfigurationService_cff")
```
(in the simplest case).

Running Fast Simulation within IGUANA and visualize events on the fly 1

#### SWGuideFastSimIGUANA < CMSPublic < TWiki

To provide a specific (and slightly more involved) example, in Example\_cfg.py replace

```
process.o1 = cms.OutputModule("PoolOutputModule",fileName = cms.untracked.string("MyFirstFamosFil
                                                    outputCommands = cms.untracked.vstring("keep"process.outpath = cms.EndPath(process.o1)
with
```

```
process.load("Configuration.StandardSequences.FakeConditions_cff")
process.load("CMS.RecoLocalTracker.SiPixelRecHits.PixelCPEGeneric_cfi")
process.load("VisFramework.VisFrameworkBase.VisConfigurationService_cff") 
process.VisConfigurationService.ContentProxies = cms.untracked.vstring('Framework/EventSetup',
                                                                           'Reco/Ecal', 
                                                                           'Reco/Hcal', 
                                                                           'Reco/Tracker', 
                                                                           'Reco/Calorimetry', 
                                                                           'Simulation/Hits')
```
**Note**: If you omit specifying the [ContentProxies](https://twiki.cern.ch/twiki/bin/edit/CMSPublic/ContentProxies?topicparent=CMSPublic.SWGuideFastSimIGUANA;nowysiwyg=1) in the configuration file by default all of them will be included (likely adversely affecting performance).

and then run:

```
> iguana Example_cfg.py
```
From the **Event** menu open select **Next Event** and start browsing.

**Note**: In "normal" running conditions (i.e. reading already-generated data files) Ctrl-N will step you one event forward and Ctrl-P one event backward. In this case Ctrl-N will step forward in the sense that a new event will be generated. Ctrl-P works as well but strictly speaking you will not be stepping back to the previous event but re-simulating a new event.

#### <span id="page-2-0"></span>**CMSSW\_2\_0\_0**

Try the recipe found [here.](https://twiki.cern.ch/twiki/bin/view/CMS/IguanaPF)

### <span id="page-2-1"></span>**Review status**

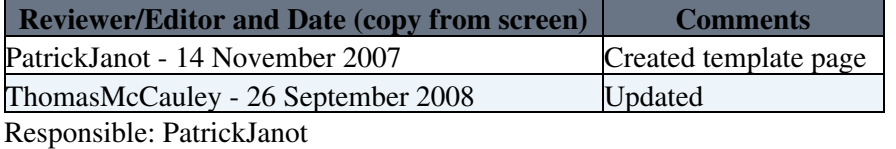

Last reviewed by: Reviewer

This topic: CMSPublic > SWGuideFastSimIGUANA Topic revision: r7 - 2008-10-17 - ThomasMcCauley

**T**TWiki **OPETL** Copyright &© 2008-2019 by the contributing authors. All material on this collaboration platform is the property of the contributing authors. Ideas, requests, problems regarding TWiki? [Send feedback](https://cern.service-now.com/service-portal/search.do?q=twiki)